# **МИНИСТЕРСТВО НАУКИ И ВЫСШЕГО ОБРАЗОВАНИЯ РОССИЙСКОЙ ФЕДЕРАЦИИ МИНИСТЕРСТВО ОБРАЗОВАНИЯ И НАУКИ РЕСПУБЛИКИ ТАДЖИКИСТАН МЕЖГОСУДАРСТВЕННОЕ ОБРАЗОВАТЕЛЬНОЕ УЧРЕЖДЕНИЕ ВЫСШЕГО ОБРАЗОВАНИЯ РОССИЙСКО-ТАДЖИКСКИЙ (СЛАВЯНСКИЙ) УНИВЕРСИТЕТ**

# **ФАКУЛЬТЕТ ИНОСТРАННЫХ ЯЗЫКОВ КАФЕДРА АНГЛИЙСКОГО ЯЗЫКА (МЕЖФАК)**

# **«УТВЕРЖДАЮ»**

**^дрой^английского языка (межфак)**

**"у - к.ф.н.1 доцент Валиева З.А.** 2<sub>2</sub> 2023 г.  $\overline{u}$ 

# **ФОНД ОЦЕНОЧНЫХ СРЕДСТВ**

по учебной дисциплине **Иностранный язык (Английский язык)** Направление подготовки - **09.03.03 Прикладная информатика** Программа подготовки - **Прикладная информатика в экономике** Форма обучения - **очная** Уровень подготовки - **магистратура**

**ДУШАНБЕ -2023**

Приложение 2

# ПАСПОРТ ФОНДА ОЦЕНОЧНЫХ СРЕДСТВ

# по дисциплине (модулю) Иностранный язык (Английский язык)

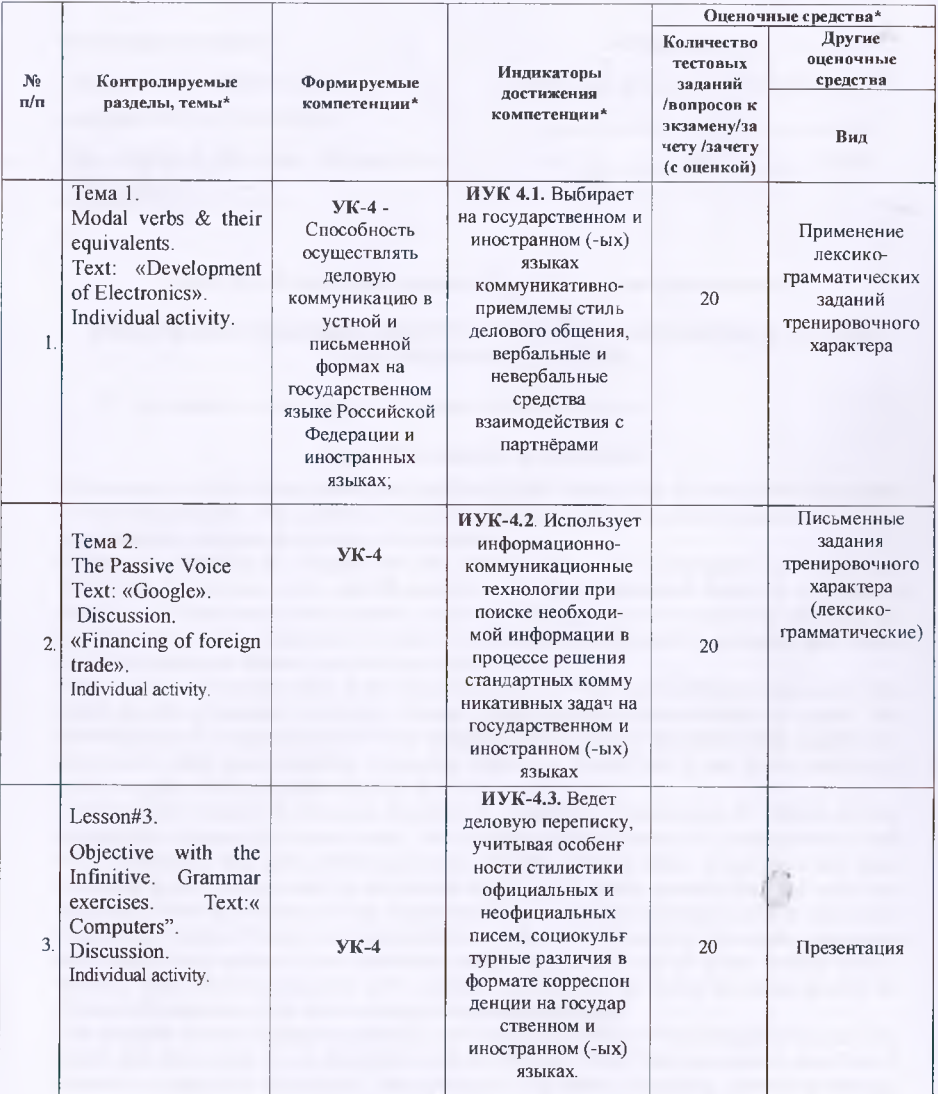

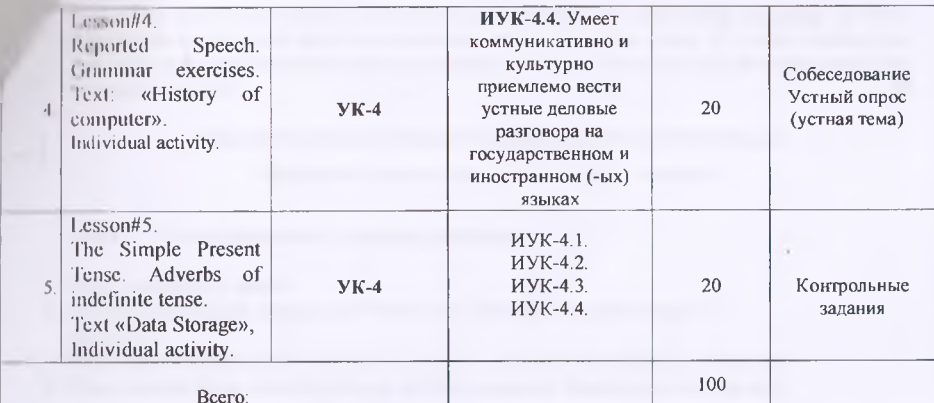

План-график выполнения самостоятельной работы по дисциплине

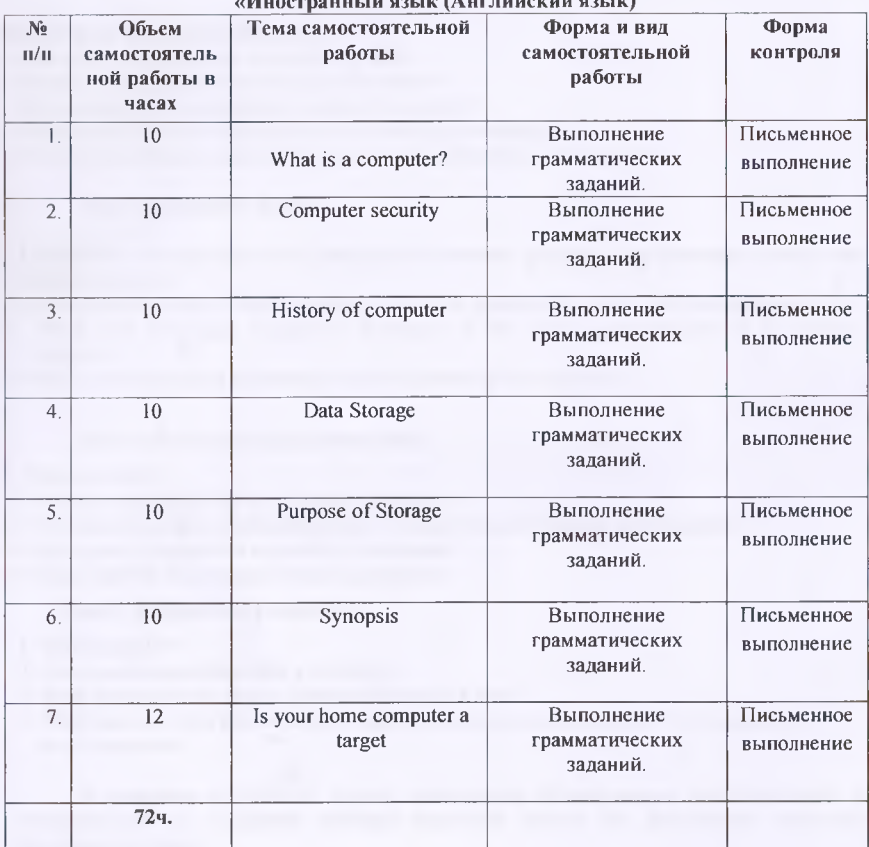

 $\overline{3}$ 

Приложение 3

Форма экзаменационного билета

## **МОУ ВО «Российско-Таджикский» (Славянский) университет»**

## **Кафедра английского языка (межфак)**

Билеты рассмотрены и

**«Утверждаю»**

одобрены на заседании кафедры

Декан, к.ф.-м.н., доцент Махмадбегов Р.С.

протокол № 3 от 27.10.2023г.

|.н., доц. Валиева З.А. « *»* 2023 г.

**МОУ ВО «Российско-Таджикский» (Славянский) университет»**

# **БИЛЕТЫ ДЛЯ ИТОГОВОГО КОНТРОЛЯ ЗНАНИЙ (ЭКЗАМЕНА) В УСТНОЙ (ТРАДИЦИОННОЙ) ФОРМЕ**

1. Прочитайте и письменно переведите отрывок из текста:

## **Development of Electronics**

Electronics is a field of engineering and applied physics dealing with the design and application of electronic circuits. The operation of circuits depends on the flow of electrons for generation, transmission, reception and storage of information.

Today it is difficult to imagine our life without electronics. It surrounds us everywhere. Electronic devices are widely used in scientific research and industrial designing, they control the work of plants and power stations, calculate the trajectories of space-ships and help the people discover new phenomena of nature. Automatization of production processes and studies on living organisms became possible due to electronics.

The invention of vacuum tubes at the beginning of the  $20<sup>th</sup>$  century was the starting point of the rapid growth of modem electronics. Vacuum tubes assisted in manipulation of signals. The development of a large variety of tubes designed for specialized functions made possible the progress in radio communication technology before the World War II and in the creation of early computers during and shortly after the war.

The transistor invented by American Scientists W. Shockley, J. Bardeen and W. Brattain in 1948 completely replaced the vacuum tube. The transistor, a small piece of a semiconductor with three electrodes, had great advantages over the best vacuum tubes. It provided the same functions as the vacuum tube but at reduced weight, cost, power consumption, and with high reliability. With the invention of the transistor all essential circuit functions could be carried out inside solid bodies. The aim of creating electronic circuits with entirely solid-state components had finally been realized. Early transistors could respond at a rate of a few million times a second. This was fast enough to serve in radio circuits, but far below the speed needed for highspeed computers or for microwave communication systems.

The progress in semiconductor technology led to the development of the integrated circuit (1C), which was discovered due to the efforts of John Kilby in 1958. There appeared a new field of science — integrated electronics. The essence of it is batch processing. Instead of making,

to time and assembling discreet components on a chip one at a time, large groupings of these components together with their interconnections were made all at a time. 1C greatly reduced the and devices, lowered manufacturing costs and at the same time they provided high speed and mercused reliability.

## Образец текста для передачи содержания на русском языке.

## Перечень устных тем, выносимых на экзамен

# Tema 1. Correspondence concerning purchasing

- 1. What is economics about?
- 2 How should we study economics? What is the character of methodology of economics?
- 3. What specific problems and limitations might we encounter in studying economics?
- 4. What is meant by an economic theory and how economic theories are developed by building and testing economic models?
- 5. What is the difference between microeconomics and macroeconomics?

# Тема 2. Basic concepts of economics

- 1. How often do you have to answer the phone?
- 2. Should you be polite when talking on the phone?
- 3. Do you stop your conversation to answer the phone?
- 4. What should you do if someone calls you during the meeting?
- 5. Is it true that different nationalities greet people differently on the phone?

#### Тема 3. Economic systems

1. What are the answers to the fundamental economic questions in a command, market and mixed economies?

- 2. What are the answers to the fundamental economic questions in market and mixed economies?
- 3. What are the main economic functions of the state (government) in a modern economy?
- 4. What instruments does government use to intervene in the economy?

## Тема 4. Forms of business ownership

- 1. What is a firm?
- 2. Why do people prefer to form limited companies?
- 3. What are advantages and disadvantages of major forms of business organizations?
- 4. What types of integration are used by companies?
- 5. What is special about a state-owned corporation?

#### Тема 5. Markets and competition

- 1. What is market?
- 2. How much competition does a firm face?
- 3. What determines the degree of market power of a firm?
- 4. What happens when there are many firms all competing with each other? Is it good for  $us$  as consumers?

К заданиям по устному опросу прилагаются разработанные преподавателем и утвержденные на заседании кафедры критерии оценки по дисциплине «Деловой иностранный язык».

### Критерии оценки:

- оценка «отлично» выставляется магистранту, если у обучающегося этапы компетенции, предусмотренные рабочей программой дисциплины, сформированы на высоком уровне. Свободное владение материалом. Практические навыки речевой деятельности сформированы на должном уровне. Устный ответ фонетически, лексически и грамматически правильно оформлен, тема раскрыта полностью. Студент демонстрирует богатый лексический запас и использует разнообразные структуры и клише.

- оценка **«хорошо»** выставляется, если у магистранта **этапы** компетенции, предусмотренные рабочей программой дисциплины, сформированы достаточно хорошо. Устный ответ содержит небольшое количество грамматических, лексических и фонетических ошибок. Студент владеет достаточным лексическим запасом, использует основные грамматические структуры.

- оценка **«удовлетворительно»** выставляется, если у студента этапы компетенции, предусмотренные рабочей программой дисциплины, и практические навыки владения речью сформированы на минимальном уровне. Устный ответ содержит умеренное количество ошибок в грамматике, лексике и фонетике. Смысловая завершенность и логичность высказывания значительно нарушены.

- оценка **«неудовлетворительно»** выставляется студенту, у которого этапы компетенции, предусмотренные рабочей программой дисциплины, не сформированы. Устный ответ содержит большое количество грамматических, лексических и фонетических ошибок. Смысловая незавершенность и отсутствие логики высказывания.

- оценка «зачтено» выставляется студенту, знания которого отвечают критериям оценок: «отлично, хорошо, удовлетворительно»;

- оценка **«не зачтено»** выставляется студенту, знания которого отвечают критериям оценки «неудовлетворительно».

 $\int_{-\infty}^{\infty}$ 

6

к.ф.н., доцент Валиева З.А. Составитель:  $\omega$ 2023 $r$ .  $)\n$   $\langle\langle$ 

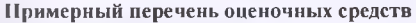

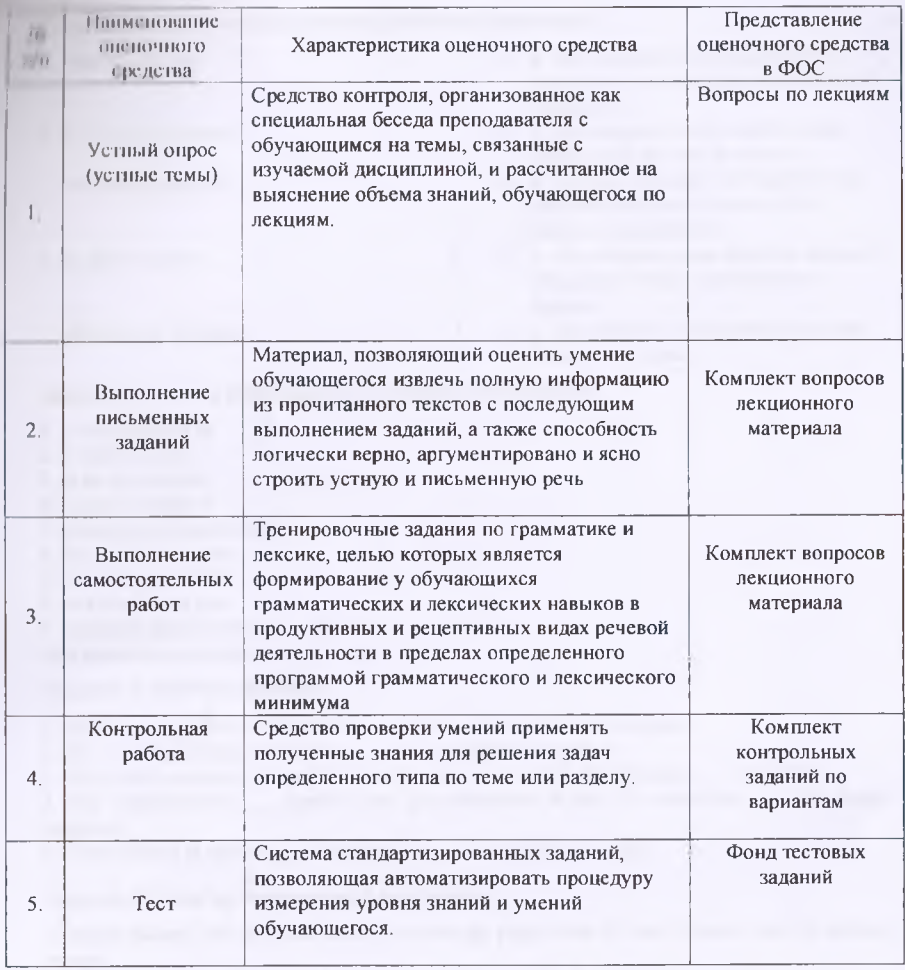

2. A second in the property of the property is provided a second contract.

Оформление собеседования /устного опроса по дисциплине английский язык в профессиональной деятельности

МОУ ВО «Российско-Таджикский» (Славянский) университет»

Кафедра английского языка (межфак) *(наименование кафедры)*

## **СОБЕСЕДОВАНИЕ/УСТНЫЙ ОПРОС**

#### **Факультет иностранных языков**

**Кафедра английского языка (межфак)**

# **Дисциплина «Иностранный язык» (Английский язык) Направление подготовки «Прикладная информатика» Программы подготовки - Прикладная информатика в экономике**

## **Задание 1. Прочитайте и переведите текст.**

### **. Google**

Google was co-founded by Larry Page and Sergey Brin while they were students at Stanford University. They hypothesized that a search engine that analyzed the relationships between websites would produce better ranking of results than existing techniques, which ranked results according to the number of times the search term appeared on a page. Their search engine was originally nicknamed "Back Rub" because the system checked backlinks to estimate the importance of a site. Google has continued its growth through a series of new product developments, acquisitions, and partnerships. Environmentalism, philanthropy and positive employee relations have been important tenets during the growth of Google. The company was being identified multiple times as Fortune Magazine's #1 Best Place to Work and as the most powerful brand in the world, according to Milward Brown. The Company describes its mission as follows: "Google's mission is to organize the world's information and make it universally accessible and useful."

Larry Page was Google's founding CEO and grew the company to more than 200 employees and profitability before moving into his role as president of products in April 2001. He continues to share responsibility for Google's day-today operations with Eric Schmidt and Sergey Brin. The son of Michigan State University computer science professor Dr. Carl Victor Page, Larry's love of computers began at age six. While following in his father's footsteps in academics, he became an honors graduate from the University of Michigan, where he earned a bachelor's degree in engineering, with a concentration on computer engineering. During his time in Ann Arbor, Larry built an inkjet printer out of Lego™ bricks.

While in the Ph.D. program in computer science at Stanford University, Larry met Sergey Brin, and together they developed and ran Google, which began operating in 1998. Larry went on leave from Stanford after earning his master's degree.

**Задание 2. Answer the following questions:**

1. Who was Bill Gates' good friend and eventually a co-founder of Microsoft?

2. What company carries the motto "THINK"?

3. Who developed the MS-DOS operating system?

4 When was Google founded and started to operate?

**la in une L. Match words combinations and their definitions:** 

- 
- 
- **I** o **a**. The company is putting together a number of shareholdings in a variety of companies.
- time-value of money  $\begin{vmatrix} 1 \\ 2 \end{vmatrix}$  b. The company must consider what else it could do with its money.
- 3. investment portfolio **behavior o** c. We must calculate the benefit to the company not only in terms of the market's calculations.
- 4. breakeven point  $\begin{vmatrix} 1 & 0 & d \end{vmatrix}$  o d. The company must take into account the project's value in present-day figures.
- 5. internal rate of return о e. The least we can achieve is for sales to cover our costs.

**Задание 3. Find the following word combinations in the text.**

- 1. to be proficient at
- 2. a field of study
- 3. to be fun to learn
- 4. to give a sense of
- 5. a broad scope application
- 6. an operating system
- 7. to gain a passion for
- 8. an experienced peer
- 9. computer related hobby
- 10. a persuasive misnomer

# **Задание 4. Insert prepositions.**

1. Bill dropped out of Harvard to spend more time on the new business.

- 2. Mr. Ivanov to discuss the terms payment and delivery dates.
- 3. The French company guaranteed to deliver the new model of technology any delay.

4. The representative \_\_\_\_\_ Apple Corp. got instruction to buy IT technology \_\_\_\_ the Japan company.

5. They offered to deliver four months' they sign the contract.

## **Задание 5. Make up sentences with bald words.**

1. Robot Money box different from your average piggy bank is that it praises you for saving money.

2. A webinar is a neologism to describe a specific type of web conference.

- 2. We are interested in buying the computers from your company.
- 3. We've received an enquiry for three computers lately.
- 4. The term has evolved to refer specifically to live or "synchronous" meetings.
- 5. Web-based chat and instant messaging software appeared in the mid-1990s.
- 6. Microsoft now employs more than 55,000 people in 85 countries.
	- К комплекту экзаменационных билетов прилагаются разработанные

преподавателем и утвержденные на заседании кафедры критерии оценки по дисциплине.

#### **Критерии оценки:**

Результаты выполнения обучающимся заданий на зачете оцениваются по шкале «зачтено» - «не зачтено», на экзамене - по пятибалльной шкале. В основе оценивания лежат критерии порогового и повышенного уровня характеристик компетенций или их составляющих частей, формируемых на учебных занятиях по дисциплине **Иностранный язык (Английский язык).**

«Отлично» (5) - оценка соответствует повышенному уровню и выставляется обучающемуся, если он глубоко и прочно усвоил программный материал, понял основное содержание оригинального текста, может выделить основную мысль, определить основные факты, умеет догадываться о значении незнакомых слов из контекста, либо по словообразовательным элементам, либо по сходству с родным языком, его высказывание было связным и логически последовательным. Диапазон используемых языковых средств достаточно широк. Языковые средства были правильно употреблены, в ходе диалога умело использовал реплики, практически отсутствовали ошибки, нарушающие коммуникацию, или они были незначительны.

**«Хорошо» (4)** - оценка соответствует повышенному уровню и выставляется обучающемуся, если он понял основное содержание оригинального текста, может выделить основную мысль, определить отдельные факты. Однако у него недостаточно развита языковая догадка, и он затрудняется в понимании некоторых незнакомых слов. Его высказывание было связанным и последовательным. Использовался довольно большой объем языковых средств, которые были употреблены правильно. Однако были сделаны отдельные ошибки, нарушающие коммуникацию, произносимые в ходе диалога реплики были несколько сбивчивыми. Темп речи был несколько замедлен. Отмечалось произношение, страдающее сильным влиянием родного языка. Речь была недостаточно эмоционально окрашена. Элементы оценки имели место, но в большей степени высказывание содержало информацию и отражало конкретные факты.

**«Удовлетворительно» (3)** - оценка соответствует пороговому уровню и выставляется обучающемуся, если он имеет знания только основного материала, но не усвоил его деталей, допускает неточности, не совсем точно понял основное содержание прочитанного, умеет выделить в тексте только небольшое количество фактов, совсем не развита языковая догадка, если он сумел в основном решить поставленную речевую задачу, но диапазон языковых средств был ограничен, объем высказывания не достигал нормы. Студент допускал языковые ошибки. Некоторые реплики преподавателя вызывали у него затруднения. В некоторых местах нарушалась последовательность высказывания.

пи и питими отсутствовали элементы оценки и выражения собственного мнения. Речь не по на записи польно окрашенной. Темп речи был замедленным.

«Неудовлетворительно» (2) - оценка выставляется обучающемуся, который не возницет порогового уровня, демонстрирует непонимание проблемы, не знает ищчительной части программного материала, не понял текст или понял содержание текста неправильно, не ориентируется в тексте при поиске определенных фактов, не умеет понимать значение незнакомой лексики, если он только частично справился с решением коммуникативной задачи. Высказывание было небольшим по объему не соответствовало гребованиям программы). Отсутствовали элементы собственной оценки. Студент допускал большое количество ошибок, как языковых, так и фонетических. Многие ошибки нарушали общение с преподавателем. Затруднялся ответить на побуждающие к говорению реплики преподавателя. Коммуникация не состоялась.

Составитель: Sbzfbh (к. Ф. н., доцент Валиева З.А. » 2023 г.

Письменный перевод профессионально-ориентированного текста по дисциплине Иностранный язык

МОУ ВО «Российско-Таджикский» (Славянский) университет»

Кафедра английского языка (межфак) *(наименование кафедры)*

## **Письменный перевод профессионально-ориентированного текста**

по дисциплине (модулю) **Иностранный язык (Английский язык)** *(наименование дисциплины, модуля)*

## **Образец профессионально-ориентированного текста на письменный перевод**

## **Computers**

Generally, any device that can perform numerical calculations, even an adding machine, may be called a computer but nowadays this term is used especially for digital computers. Computers that once weighed 30 tons now may weigh as little as 1.8 kilograms. Microchips and microprocessors have considerably reduced the cost of the electronic components required in a computer. Computers come in many sizes and shapes such as special-purpose, laptop, desktop, minicomputers, supercomputers.

Special-purpose computers can perform specific tasks and their operations are limited to the programmes built into their microchips. There computers are the basis for electronic calculators and can be found in thousands of electronic products, including digital watches and automobiles. Basically, these computers do the ordinary arithmetic operations such as addition, subtraction, multiplication and division.

General-purpose computers are much more powerful because they can accept new sets of instructions. The smallest fully functional computers are called laptop computers. Most of the general-purpose computers known as personal or desktop computers can perform almost 5 million operations per second.

Today's personal computers are known to be used for different purposes: for testing new theories or models that cannot be examined with experiments, as valuable educational tools due to various encyclopedias, dictionaries, educational programmes, in book-keeping, accounting and management. Proper application of computing equipment in different industries is likely to result in proper management, effective distribution of materials and resources, more efficient production and trade.

Minicomputers are high-speed computers that have greater data manipulating capabilities than personal computers do and that can be used simultaneously by many users. These machines are primarily used by larger businesses or by large research and university centers. The speed and power of supercomputers, the highest class of computers, are almost beyond comprehension, and their capabilities are continually being improved. The most complex of these machines can perform nearly 32 billion calculations per second and store 1 billion characters in memory at one time, and can do in one hour what a desktop computer would take 40 years to do. They are used commonly by government agencies and large research centers. Linking together networks of several small computer centers and programming them to use a common language has enabled engineers to create the supercomputer. The aim of this technology is to elaborate a machine that could perform a trillion calculations per second.

Галлысидации по выполнению перевода профессионально-ориентированного  $1 + 1 + 1 + 1$ 

Первым этапом дешифровки является первичное ознакомление с ключом (смыслом планикой) текста.

Второй этап носит подготовительный характер. Основной его задачей является работа над незнакомой лексикой текста. Смысл предложений будет вырисовываться по мере пополнения словаря, уточнения смысла многозначных слов. В ходе работы над рассматриваемой статьей выясняется, что перевод многих слов найти не удается, и дело новсе не в «устаревшем» словаре.

Третий этап работы - это объединение разрозненных слов впредложения, которые всвою очередь объединяются вабзацы, составляющие готовый «к vнотреблению» продукт дешифровки — полноценный текст. Это самый творческий этап.

Расшифровка терминов - это объяснение значений терминов научно-технической литературы.

К комплекту экзаменационных билетов прилагаются разработанные преподавателем и утвержденные на заседании кафедры критерии оценки по дисциплине.

### Критерии выставления оценок:

- «отлично» - магистрант переводит текст без ошибок или допускает одну ошибку, и сам се исправляет, демонстрирует хорошее владение лексико-грамматическим материалом, не искажает смысла прочитанного, при передаче содержания текста допускает 1-2 ошибки и исправляет их;

- «хорошо» - магистрант переводит текст и допускает 1-2 ошибки в лексикограмматическом материале, показывает незначительные неточности в переводе, не искажающие смысловое содержание текстов, при передаче общего содержания текста допускает 3-4 ошибки.

- «удовлетворительно» - магистрант переводит текст с фактическими ошибками, допускает ошибки в лексико-грамматическом материале, при переводе текстов студент обнаруживает общее понимание содержания текстов, при передаче содержания текста допускает неточности.

-«неудовлетворительно» - магистрант не переводит текст или переводит текст с огромным количеством лексико-грамматических ошибок, обнаруживает непонимание текста, искажает его смысл.

- «зачтено» - соответствуют критериям оценки - «отлично», «хорошо». -«не зачтено» - «неудовлетворительно».

Составитель: ОВЕТА 4к.ф.н., доцент Валиева З.А.  $\frac{1}{2023}$ 

## Аннотирование/реферирование статьи из аутентичных источников

### МОУ ВО «Российско-Таджикский (Славянский) университет» Кафедра английского языка (межфак) *(наименование кафедры)*

#### **Ан нотирова н ие/реферирова н ие статьи**

#### по дисциплине (модулю) Иностранный язык (Английский язык) *(наименование дисциплины, модуля)*

## **Образец статьи (объем 800-1000 п.з.)**

### **The first hackers**

The first "hackers" were students at the Massachusetts Institute of Technology (MIT) who belonged to the TMRC (Tech Model Railroad Club). Some of the members really built model trains. But many were more interested in the wires and circuits underneath the track platform. Spending hours at TMRC creating better circuitry was called "a mere hack." Those members who were interested in creating innovative, stylistic, and technically clever circuits called themselves (with pride) hackers.

During the spring of 1959, a new course was offered at MIT, a freshman programming class. Soon the hackers of the railroad club were spending days, hours, and nights hacking away at their computer, an IBM 704. Instead of creating a better circuit, their hack became creating faster, more efficient program - with the least

number of lines of code. Eventually they formed a group and created the first set of hacker's rules, called the Hacker's Ethic.

Steven Levy, in his book Hackers, presented the rules:

Rule 1: Access to computers - and anything, which might teach you, something about the way the world works - should be unlimited and total.

Rule 2: All information should be free.

Rule 3: Mistrust authority - promote decentralization.

Rule 4: Hackers should be judged by their hacking, not bogus criteria such as degrees, race, or position.

Rule 5: You can create art and beauty on a computer.

Rule 6: Computers can change your life for the better.

These rules made programming at MIT's Artificial Intelligence Laboratory a challenging, allencompassing endeavor. Just for the exhilaration of programming, students in the A1 Lab would write a new program to perform even the smallest tasks. The program would be made available to others who would try to perform the same task with fewer instructions. The act of making the computer work more elegantly was, to a Bonafede hacker, awe-inspiring.

*r ,*

Типовые тестовые задания, необходимые для оценки знаний, навыков и умений, характеризующих этапы формирования компетенций

# МОУ ВО «Российско-Таджикский» (Славянский) университет»

Кафедра английского языка (межфак) (наименование кафедры)

по дисциплине (модулю) Иностранный язык (Английский язык) (наименование дисциплины, модуля)

# Тестовые задания типа А

Образец тестов:

# Choose the right answer:

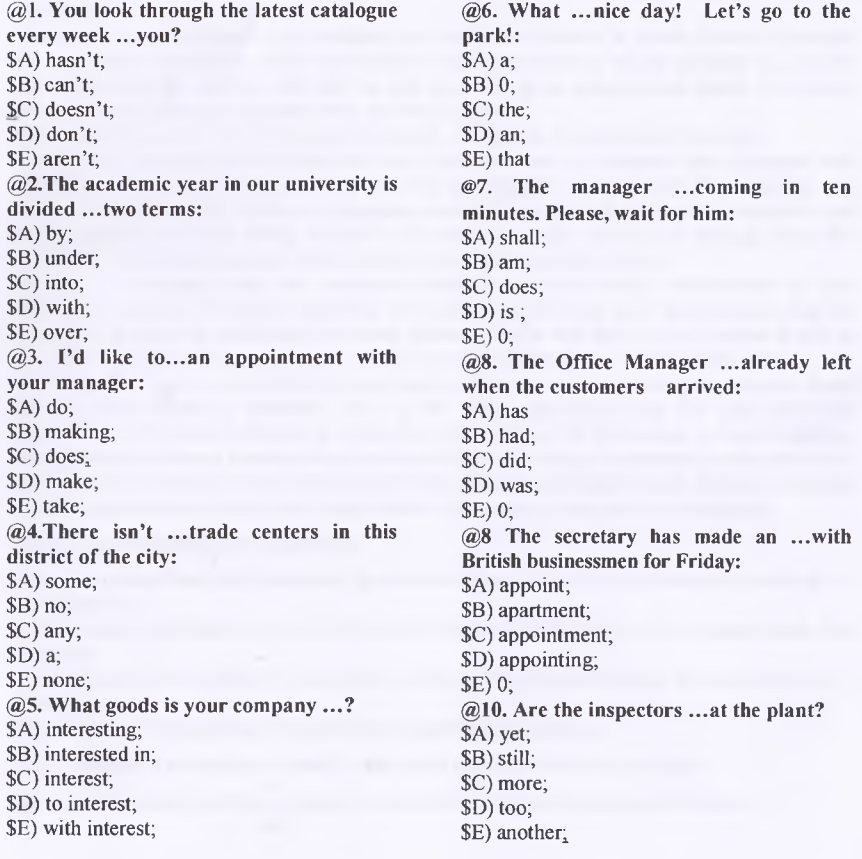

# Тестовые задания типа.

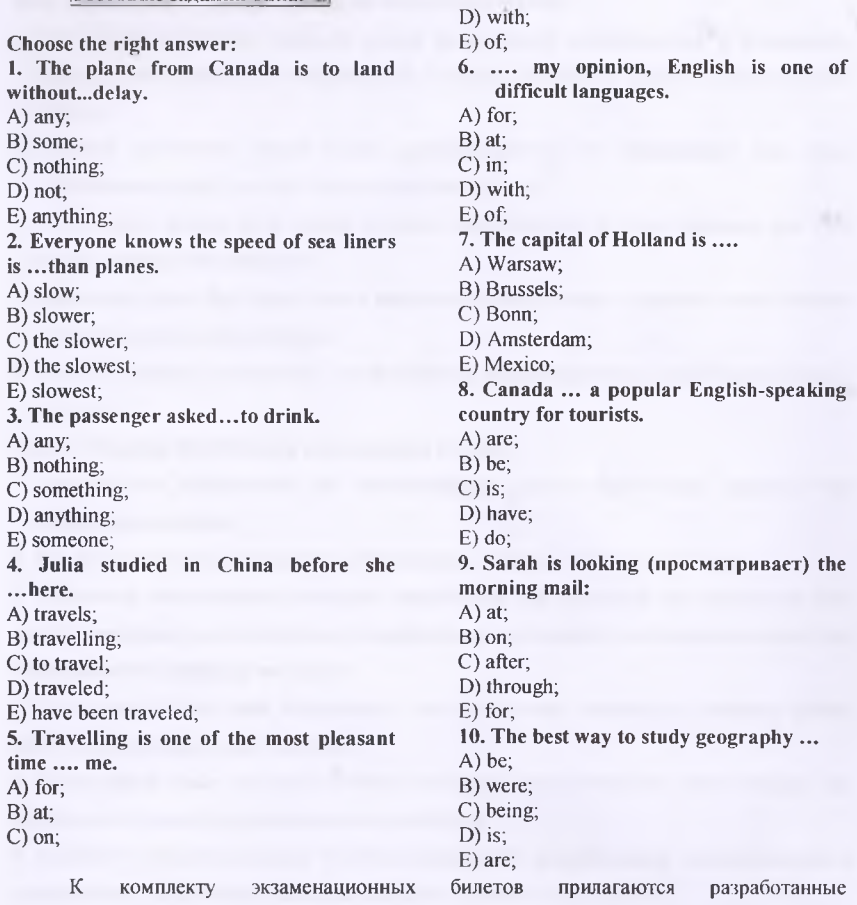

преподавателем и утвержденные на заседании кафедры критерии оценки по дисциплине.

# **Критерии оценки:**

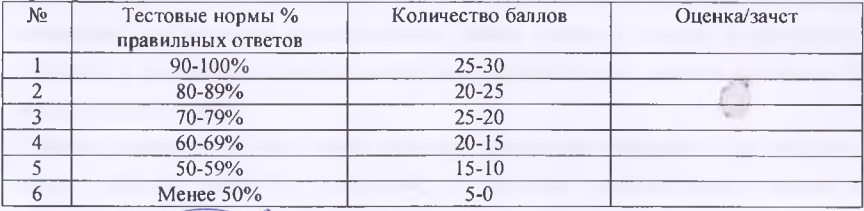

Составителя: *ЗВАР к*. ф.н., доцент Валиева З.А.<br>«\_\_\_» «/\_\_\_\_» 2023г.

16

#### Оформление комплекта заданий для контрольной работы

#### **МОУ ВО «Российско-Таджикский» (Славянский) университет»**

Кафедра английского языка (межфак) *(наименование кафедры)*

## **КОМПЛЕКТ ЗАДАНИЙ ДЛЯ КОНТРОЛЬНОЙ РАБОТЫ**

#### по дисциплине (модулю) **Иностранный язык (Английский язык)** *(наименование дисциплины, модуля)*

## **COMPUTER CRIMES**

More and more, the operations of our businesses, governments, and financial institutions are controlled by information that exists only inside computer memories. Anyone clever enough to modify this information for his own purposes can reap substantial rewards. Even worse, a number of people who have done this and been caught at it have managed to get away without punishment.

These facts have not been lost on criminals or would-be criminals. A recent Stanford Research Institute study of computer abuse was based on 160 case histories, which probably are just the proverbial tip of the iceberg. After all, we only know about the unsuccessful crimes. How many successful ones have gone undetected is anybody's guess?

Here are a few areas in which computer criminals have found the pickings all too easy.

Banking. All but the smallest banks now keep their accounts on computer files. Someone who knows how to change the numbers in the files can transfer funds at will. For instance, one programmer was caught having the computer transfer funds from other people's accounts to his wife's checking account. Often, tradition ally trained auditors don't know enough about the workings of computers to catch what is taking place right under their noses.

Business. A company that uses computers extensively offers many opportunities to both dishonest employees and clever outsiders. For instance, a thief can have the computer ship the company's products to addresses of his own choosing. Or he can have it issue checks to him or his confederates for imaginary supplies or ser vices. People have been caught doing both.

Credit Cards. There is a trend toward using cards similar to credit cards to gain access to funds through cash-dispensing terminals. Yet, in the past, organized crime has used stolen or counterfeit credit cards to finance its operations. Banks that offer after-hours or remote banking through cash-dispensing terminals may find themselves unwillingly subsidizing organized crime. (7) Theft of Information. Much personal information about individuals is now stored in computer files. An unauthorized person with access to this information could use it for blackmail.

#### **Task 2. Answer some more questions:**

- 1. Are the operations of our businesses, governments, and financial institutions are controlled by information?
- 2. How many case histories of a recent Stanford Research Institute study of computer abuse was based?
- 3. Someone who knows how to change the numbers in the files can transfer funds at will, can t he?

## **Task 3. Study the model and translate the underlined sentences.**

The *software* for a computer system is often more expensive than the *hardware*

Here are a few areas in which *computer criminals* have found the pickings all too easy.

## Task 4. Translate into English using the words from the text.

- 1. Все больше и больше, операций наших предприятий, правительства, и финансовых учреждений управляются информацией, которая существует только в компьютерной памяти.
- 2. Кажлый лостаточно умный может модифицировать эту информацию для своих собственных целей, и могут снимать хороший урожай.
- 3. И что хуже, целому ряду людей, которые совершили это и были пойманы при этом удалось остаться без наказания.
- 4. Банковское дело. Все кроме самых маленьких банков теперь сохраняют свои учетные записи в компьютерных файлах.
- 5. Кто-то, кто знает, как изменить числа в файлах, может перемещать средства по своему желанию.

#### Task 5. Translate the following sentences into English:

- 1. Программное обеспечение для компьютерных систем часто более дорогое, чем аппаратные средства.
- 2. Все же это дорогое программное обеспечение слишком легко скопировать.

3. Нечестные компьютерные эксперты разработали ряд хитростей для получения этих дорогих программ; распечатанных, на перфорированных картах, записанных на ленту или иным способом попавшая им в руки.

4. Эти преступления даже совершают с дистанционных терминалов, которые имеют доступ к компьютеру через телефон.

5. Когда народу дают, доступ к системе, некоторые члены общества часто находят, как использовать систему неправомочными способами.

К комплекту экзаменационных билетов прилагаются разработанные преподавателем и утвержденные на заседании кафедры критерии оценки по дисциплине.

#### Критерии оценки:

- оценка «отлично» выставляется магистранту, если исключительные знания, абсолютное понимание сути вопросов, безукоризненное знание основных понятий и положений, логически и лексически грамотно изложенные, содержательные, аргументированные и исчерпывающие ответы;

- оценка «хорошо» глубокие знания материала, правильное понимание сути вопросов, знание основных понятий и положений по вопросам, содержательные, полные и конкретные ответ на вопросы. Наличие несущественных или технических ошибок;

- оценка «удовлетворительно» общие знания, недостаточное понимание сути вопросов, наличие большого числа неточностей, небрежное оформление;

пользовательно непонимание сути, большое количество грубых на пользують у истине логики изложения материала.

ны и ичтено» выставляется магистранту, если глубокие знания материала, отличное полимание сути вопросов, твердое знание основных понятий и положений по вопросам, структурированные, последовательные, полные, правильные ответы;

- оценка «не зачтено» отсутствие ответа, дан ответ на другие вопросы, списывание в ходе выполнения работы, наличие на рабочем месте технических средств, в том числе

 $\frac{3}{20231}$  K.Q.H., доцент Валиева З.A. телефона. Составитель 26

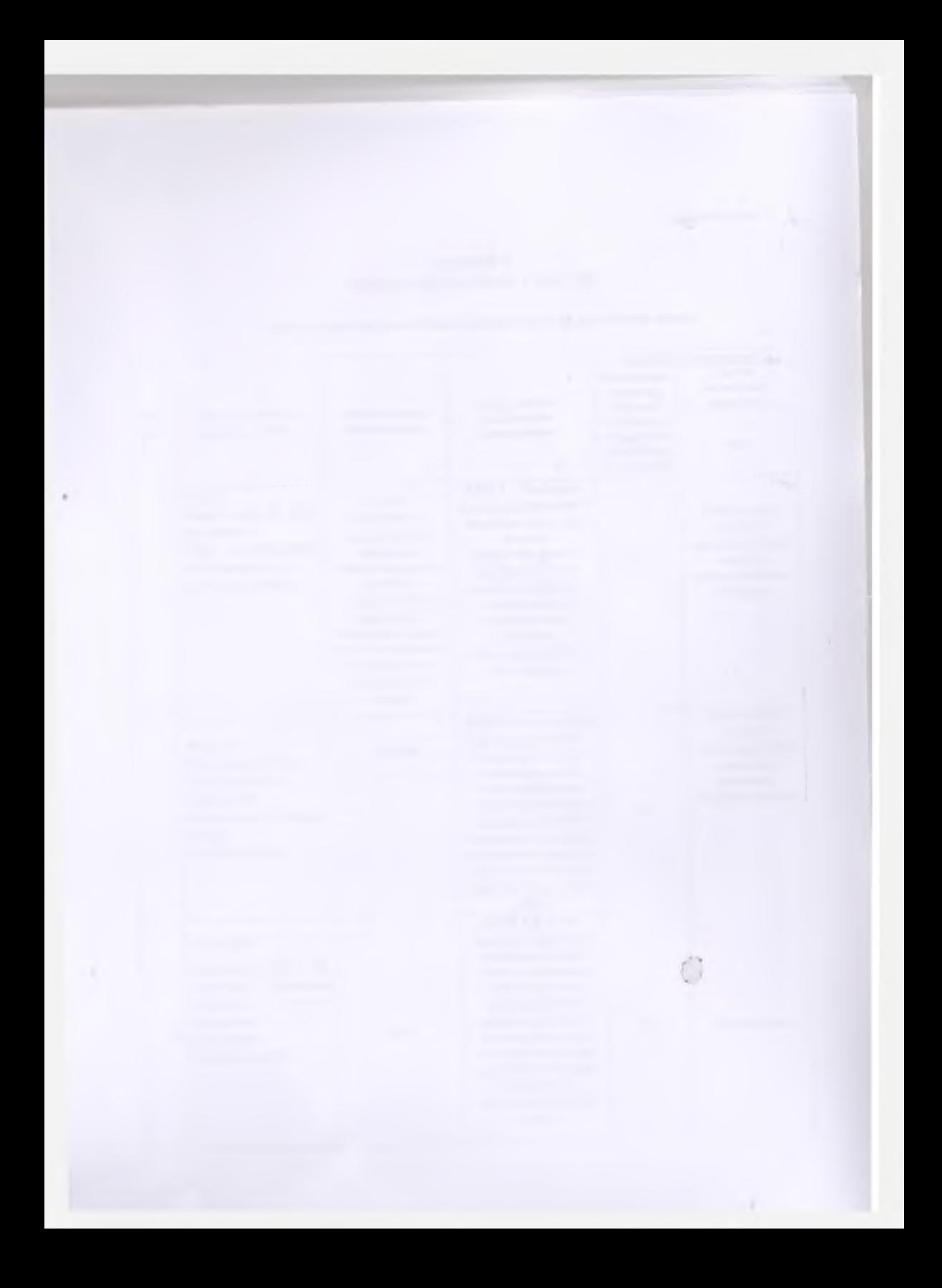